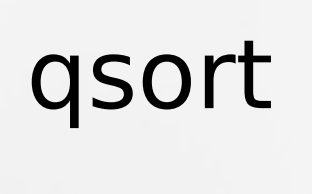

# La funzione qsort (stdlib.h)

Il linguaggio C possiede una sua implementazione del quicksort per ordinare un array di elementi generici

### void\* buf

Puntatore all'array di elementi che su vuole ordinare

### size t num

Numero di elementi dell'array

### size t size

Dimensione (in byte) di un singolo elemento

#### int(\*compare)(const void\*, const void \*)

Funzione di comparazione tra elementi dell'array (questa funzione serve a fornire un criterio per l'ordinamento).

## La funzione compare

qsort necessita di una funzione di comparazione tra elementi dell'array:

int compare (const void  $*$  a, const void  $*$  b)

che dati due puntatori a due elementi restituisce:

- < 0 se il primo elemento è più piccolo del secondo  $= 0$  se sono uguali
- > 0 se il primo elemento è più grande del secondo

Una funzione di questo tipo deve essere implementata ogni volta a seconda della tipologia degli elementi che vogliamo ordinare.

# Esempio: interi

```
#include<stdlib.h>
#include<stdio.h>
```

```
int compare (const void * a, const void * b) {
   return (*<i>int</i>*<math>a</math> - *<i>int</i>*<math>b</math>):}
```

```
int main(){
   int i;
  int values[] = \{10, 21, 1, 7, 24, 9\};int n=6;
   qsort(values,n,sizeof(int),compare);
  for(i=0;i< n;i++) printf("%d ",values[i]);
}
```
### OUTPUT: 1 7 9 10 21 24

# Esempio: stringhe

```
#include<string.h>
#include<stdlib.h>
#include<stdio.h>
```

```
int compare(const void* a,const void* b){
    const char* a1 = (const \text{ char*})a;
    const char<sup>*</sup> b1=(const char<sup>*</sup>)b;
    return strcmp(a1,b1);
```

```
}
```

```
int main(){
   char values[7][10]=\{"prova","di","qsort","su","stringhe","a","caso"\};int i;
   int n=7;
   qsort(values,n,sizeof(char)*10,compare);
   for(i=0;i< n;i++)printf("%s ",values[i]);
```
}

OUTPUT: a caso di prova qsort stringhe su